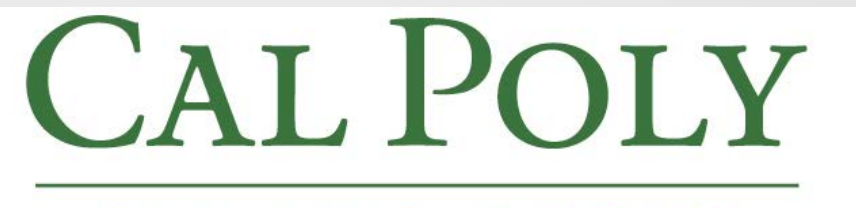

#### SAN LUIS OBISPO

# PeopleSoft 9.0 Degree Progress Report

May 2012

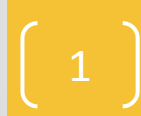

## Today's Topics

- Timing of the Upgrade
- **Navigation to the New Degree Progress Report**
- **Brief Live Demonstration**
- **External Credit and Course History Pages**
- **E** "Look and Feel" Changes
- **E** "Logic and Function" Changes
- General Reminders About the DPR
- **Questions**

### ipring 2012 Spring 2012

## Timing of the Upgrade

- May 17<sup>th</sup> at 5 p.m. Student & HR Administration comes down
- **This includes services such as Employee and** Student Self Service, Registration, Admissions, **Degree Progress Report**, Financial Aid, Student Finance, Student Center, and Human Resources.
- **During the upgrade, the PeopleSoft HCM** system will be unavailable and we expect it to be back up no later than May 23 at 8:00 am.

### Navigation to the DPR: Advisor Center

#### **Advisor Center replaces New/Drop-In Advisees**

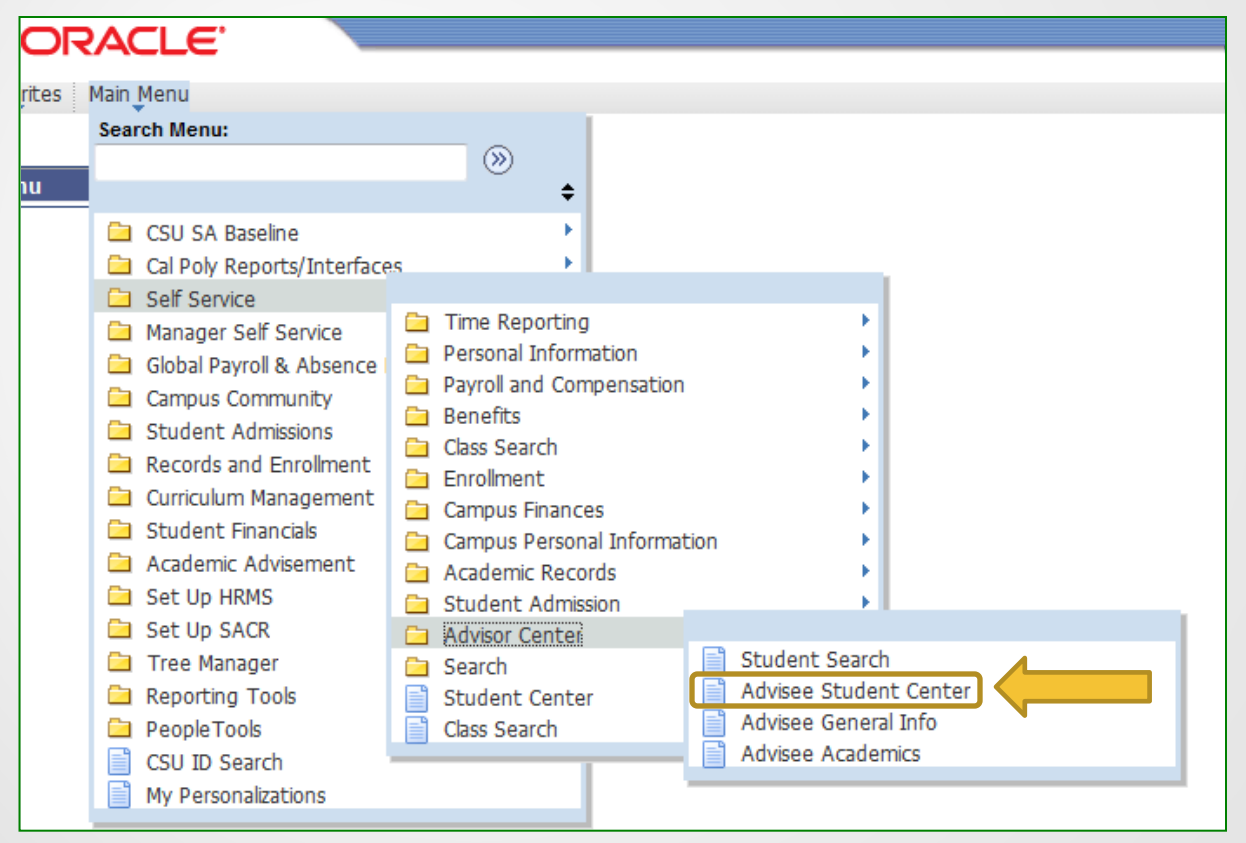

# Navigation (continued)

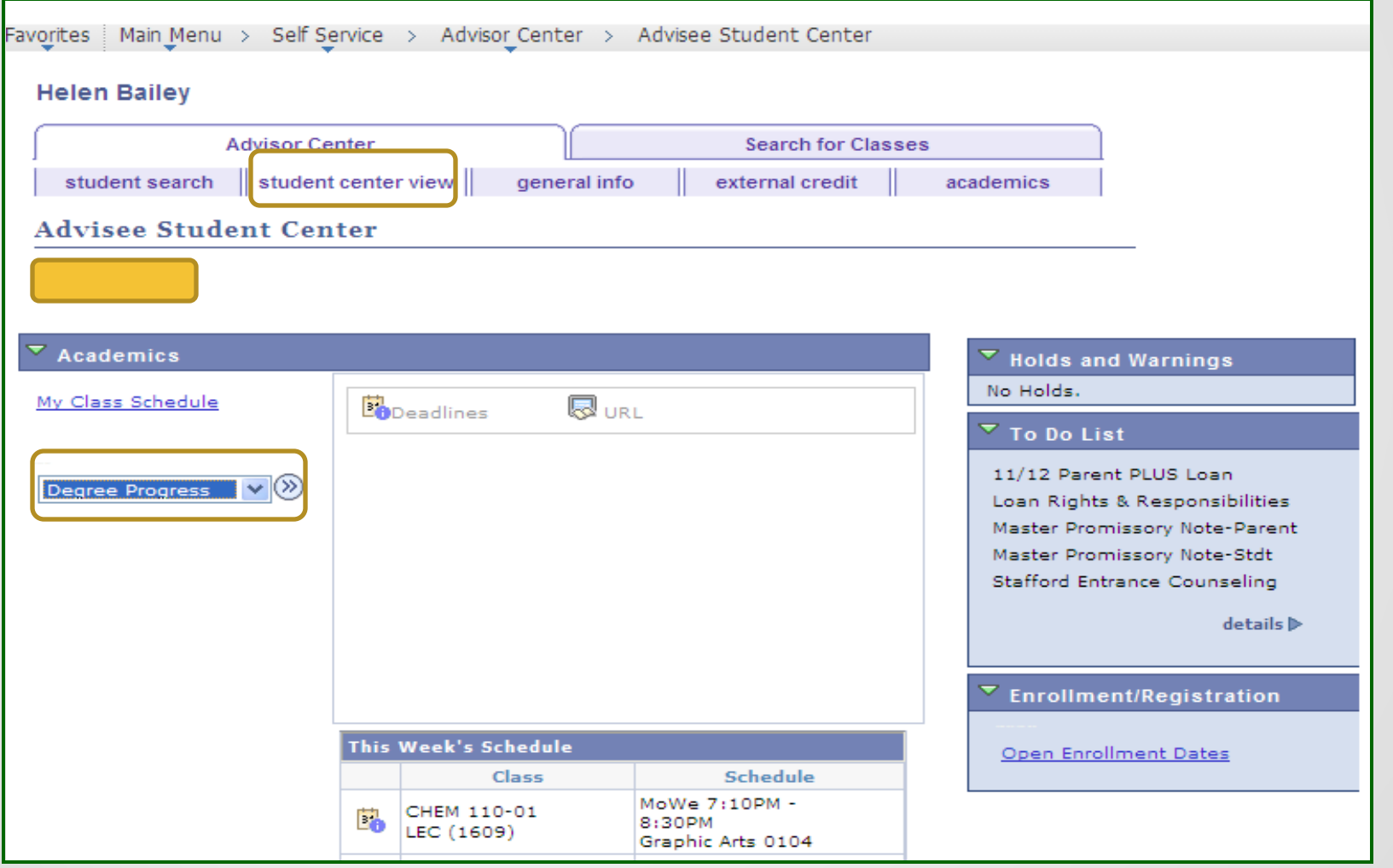

## External Credit and Course History

#### **8.9 9.0**

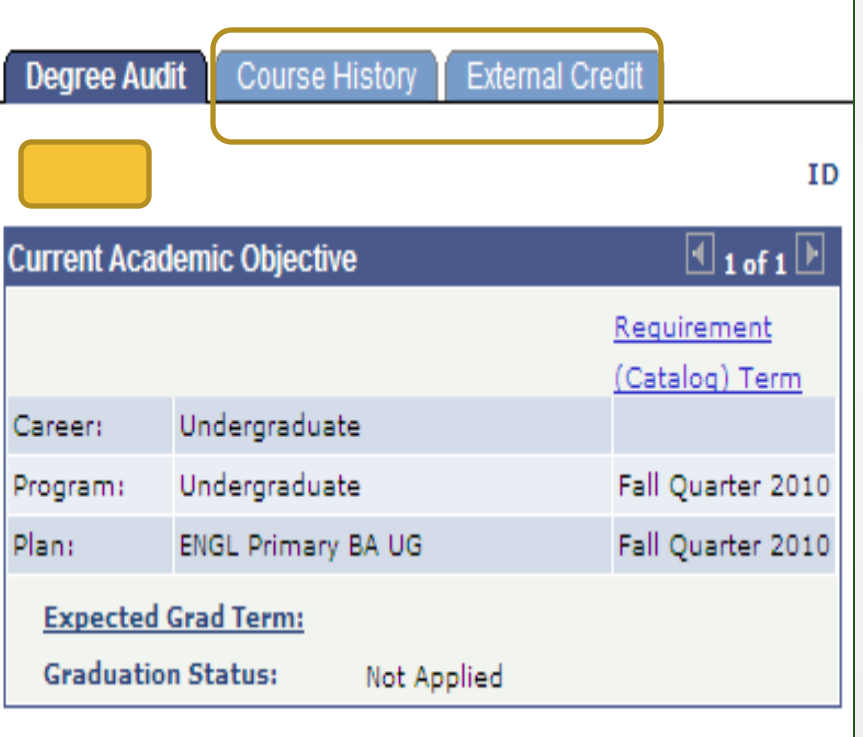

#### **Advisor Center Search for Classe** student search | student center view | general info external credit **Advisee Student Center Academics** My Class Schedule **B** Deadlines & url other academic...  $\vee$  (X) **Advisor Notes** Course History Degree Progress External Credit Grades Withdrawals/Repeats other academic...

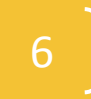

## External Credit (Tab or Drop-Down)

#### **Indentical to 8.9 External Credit tables**

#### **Advisee Transfer Credit**

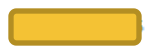

 $\heartsuit$  Summary of External Units

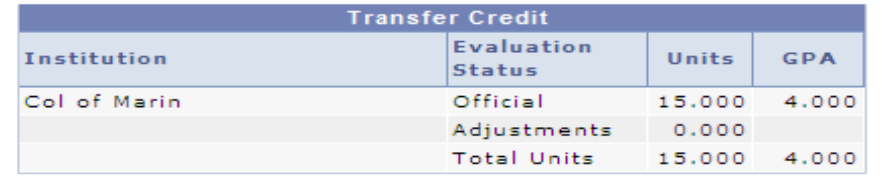

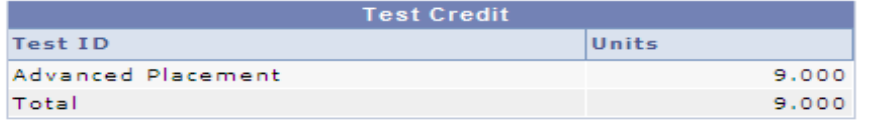

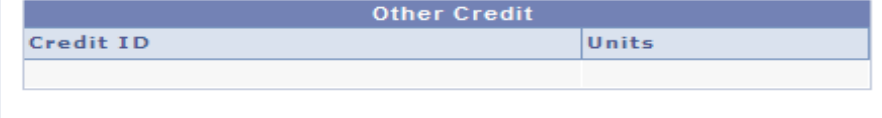

#### **Transfer and Test Credit Information**

A maximum of 105 quarter units (baccalaureate-level) from Community Colleges can be applied toward units earned.

NOTE: Not all transfer work may be reflected and exact course equivalencies may not be displayed.

Please check the **ASSIST** website to determine how course credits earned at a California Community College, California State University, or University of California are articulated and applied at Cal Poly. ASSIST also provides CSU General Education and **IGETC** certification lists for all **California Community Colleges. For Advanced Placement, International Baccalaureate, and other academic** credit, please click here.

CSU GE sub areas transfer over to Cal Poly as follows: A1 (CSU A2); A2 (CSU A1); B1 (CSU B4); B3 (CSU B1); B4 (CSU B3); C1/C2 (CSU C2); C3 (CSU C1); D1 (CSU US-1, US-2, and US-3); D2-D3 (CSU D0-D9); D4 (CSU E).

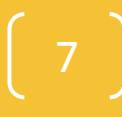

## External Credit: Details

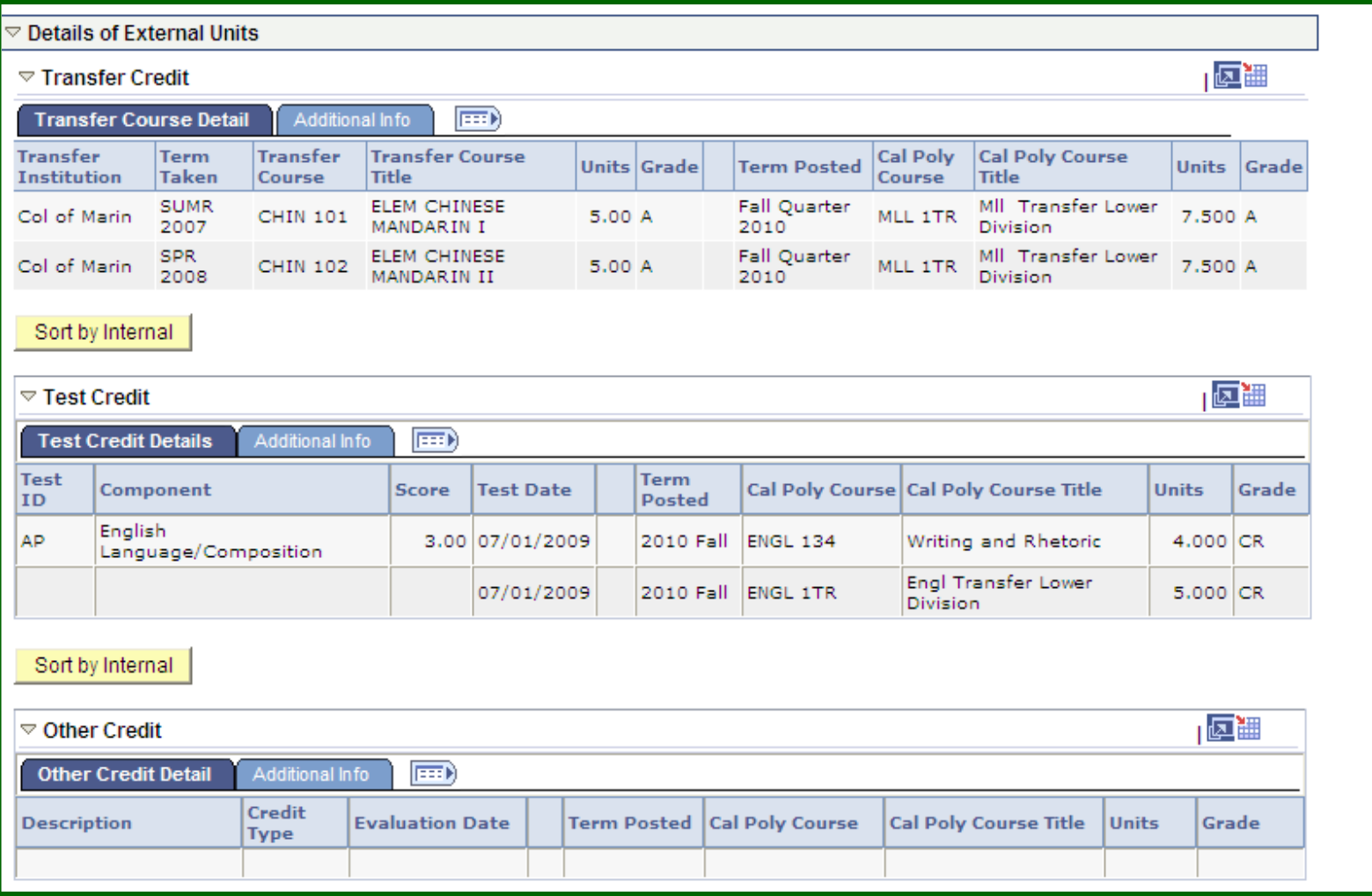

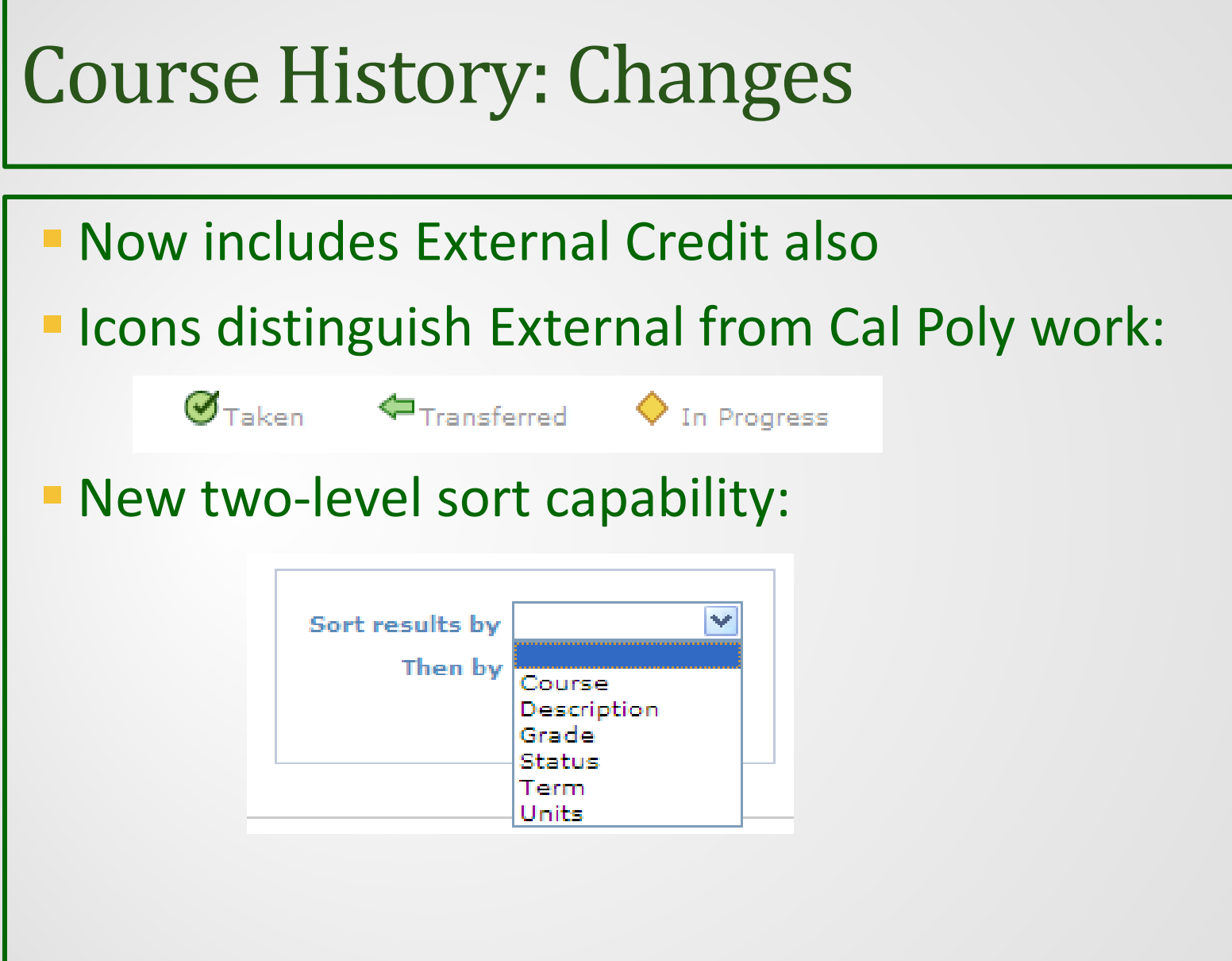

## Course History: Example

![](_page_9_Picture_14.jpeg)

# Look and Feel Icons: Degree Audit Icons

![](_page_10_Picture_21.jpeg)

#### **8.9 9.0**

![](_page_10_Picture_22.jpeg)

## Example of Exception Icon

![](_page_11_Picture_36.jpeg)

![](_page_11_Picture_37.jpeg)

★ Course directed to this line

Courses Excluded from this line:

2007 Fall - CSC 1TR - Csc Transfer Lower Division 2007 Fall - CSC 101 - Fundamentals of Computer Sci I The following courses were used to satisfy this requirement:

![](_page_11_Picture_38.jpeg)

## Icons—Course Icons

Note: Transfer, Test, and Other Credit are no longer differentiated in 9.0

**8.9 9.0**

Course Enrollment Codes These codes indicate the source of the credit. See Course History tab and External Credit tab for your full history.

![](_page_12_Picture_70.jpeg)

**Course Trons** These codes indicate the source/status of the credit. See Course History and External Credit for your full history.

- Cal Poly Graded Course
- Course in Progress

 $\bigcirc$ 

- $\mathbf{\hat{x}}$ (Icon Not In Use)
- ⇐ Transfer/Test/Other credit
	- (Icon Not In Use)

### Similarities of Icons: Caution

The Requirement Satisfied *Degree Audit* icon and the Cal Poly Graded *Course* icon are identical in 9.0. Placement in the DPR is the distinction.

Keep your eye on the far-right column!

**Degree Audit Icons** 

These symbols indicate the status of the student's degree progress.

Requirement Satisfied

 $\bm{\mathcal{G}}$ 

**Course Icons** 

These codes indicate the source/status of the credit. See Course History and External Credit for your full history.

 $\bm{\varnothing}$ Cal Poly Graded Course

![](_page_13_Picture_10.jpeg)

## Examples

SPANISH MINOR DESIGNATED UPPER DIVISION ELECTIVES - 12 Units Required (R-0228)

· Units: 12.00 required, 12.00 taken, 0.00 needed

#### $\triangledown$  DESG UPPER DIV ELECTS

ELECTIVES: Select From the Following Courses: SPAN 301, 302, 305, 340, 350, 351, 402, 410, 416, 470, HUM 310 (Spain, Mexico, or Latin America), or 312 (SPAN 305, 410, 470, May Be Repeated To 8 Units Each) - 12 Units Required (R228-10)

· Units: 12.00 required, 12.00 taken, 0.00 needed

The following courses were used to satisfy this requirement:

![](_page_14_Picture_63.jpeg)

#### COUNSELING AND FAMILY PSYCHOLOGY CONCENTRATION DESIGNATED ELECTIVES - 12 **Units Required (R-0328)**

· Units: 12.00 required, 4.00 taken, 8.00 needed

#### $\triangledown$  DESG ELECT

DESIGNATED ELECTIVES: Select Three Courses From the Following: PSY 330, 413, 432, 450, 456, or 460 - 12 Units Required (R328-10)

· Units: 12.00 required, 4.00 taken, 8.00 needed

The following courses were used to satisfy this requirement:

![](_page_14_Picture_64.jpeg)

![](_page_14_Picture_16.jpeg)

## Expand All Button

### **8.9 9.0**

![](_page_15_Picture_21.jpeg)

![](_page_15_Picture_22.jpeg)

# GPA Display

#### **8.9 9.0**

![](_page_16_Figure_3.jpeg)

## Course Catalog Descriptions: New

- **-Links to course catalog within course grid**
- **Available in students' view only**
- Note: cannot open in new window
	- $\nabla$  A3

A3: REASONING/ARGUMENTATION/WRITING COURSE - 4 Units Required (R16-30)

· Units: 4.00 required, 4.00 taken, 0.00 needed

The following courses were used to satisfy this requirement:

![](_page_17_Picture_47.jpeg)

 $\boldsymbol{\sigma}$ 

### Example of Course Catalog Description

#### **Course Detail**

#### Return to

#### **ENGL 145 - Reasoning, Argumentation, and Writing**

![](_page_18_Picture_28.jpeg)

Completion of GE Area A1 or A2. Crosslisted as COMS/ENGL/HNRS 145. Fulfills GE A3.

Spring 2012 Spring 2012

## Order of Course Sorting

(8.9: Chronological; 9.0: by grade, reverse alphabetical order)

#### **8.9 9.0**

![](_page_19_Picture_25.jpeg)

# Logic and Function: Total Units for the Degree

### **8.9 9.0**

TOTAL UNITS FOR THE DEGREE ('Taken' units cap at minimum required. Free Electives may be adjusted to ensure that minimum units are met) - 180 Required

UNITS: Required 180.00 Taken 180.00 Needed 0,00 **Status** 

**TOTL UNITS (180)** 

TOTAL UNITS FOR THE DEGREE ('Taken' units cap at minimum required. Free Electives may be adjusted to ensure that minimum units are met) - 180 Required

· Units: 180.00 required, 180.00 taken, 0.00 needed

 $\bm{\varnothing}$ 

### Repeat Codes

#### **8.9 9.0**

![](_page_21_Picture_74.jpeg)

#### D2: POLITICAL ECONOMY COURSE - 4 Units Required (R19-10) · Units: 4.00 required, 4.00 taken, 0.00 needed · Courses: 1 required, 1 taken, 0 needed The following courses were used to satisfy this requirement: Course Description Units When Grade Requirement Status Designation 4.00 Fall Quarter General Educ Area  $\bm{\heartsuit}$ **ECON 201** Survey of Economics  $C +$ D<sub>2</sub> View All | First  $\Box$  1 of 1  $\Box$  Last

#### \*\*\* COURSE CREDITS NOT USED (RG-0008)\*\*\*

![](_page_21_Picture_75.jpeg)

 $\triangledown_{D2}$ 

### Resulting Changes to Course Credits Not Used

#### **▽ COURSE CREDITS NOT USED (Counted)**

IMPORTANT NOTE: Courses below are currently counting toward "Total Units for the Degree"; as such, they are satisfying Free Electives, as needed. However, Evaluations may need to manually reduce units in this section if certain courses exceed catalog limits on allowable degree credit (refer to catalog course descriptions for unit restrictions). (R30-30)

The following courses were used to satisfy this requirement:

![](_page_22_Picture_47.jpeg)

#### **▽ COURSE CREDITS NOT USED (Not Counted)**

IMPORTANT NOTE: Courses listed below with a grade do not count toward unit totals for the degree. In Progress and future term courses listed below are being repeated and will be reevaluated for degree credit once graded. Please check Course History for repeat codes and the catalog course descriptions for restrictions on degree applicable units. (R30-40)

The following courses were used to satisfy this requirement:

![](_page_22_Picture_48.jpeg)

![](_page_22_Picture_10.jpeg)

## Simulated Repeat Checking

- DPR now looks ahead to simulate end-of-quarter repeat checking
- In-progress units for the following do not count in unit totals:
	- Course being repeated for grade forgiveness (if original grade Dor higher)
	- $\triangleright$  Enrollment in unauthorized repeats (e.g., 3<sup>rd</sup> enrollment of KINE 109)
- **Results:** 
	- ▶ More accurate unit count
	- $\triangleright$  Reduces confusion about requirements being met

### Example of Simulated Repeat Checking

**8.9 9.0**

#### $\triangledown$ <sub>B3</sub> δ B3: PHYSICAL SCIENCE COURSE - 4 Units Required (R28-40) Status<sup>(</sup> B3: PHYSICAL SCIENCE COURSE - 4 Units Required (R28-40) · Units: 4.00 required, 4.00 taken, 0.00 needed **UNITS: Required** 4.00 Taken **Needed** 4.00  $0.00$ Courses: 1 required, 1 taken, 0 needed **COURSES: Required** Taken **Needed** 1.00 1.00  $0.00$ The following courses were used to satisfy this requirement: Requirement Description Units When Grade Requirement Term Title Units Code Repeat Code Course **Status** Course Grade I Designation Designation 4.00 Spring World Of Chemistry-Gen Ed Areas B3 &  $\Diamond$ **CHEM 110** World Of Chemistry-Ouarter 2012 Essentials R4 2011 Fall CHEM 110 D-4.00 EN Gen Ed Areas B3 & B4 View All | 图 Essentials First  $\Box$  1 of 1  $\Box$ Last B4: VERIFICATION OF COMPLETION OF LAB REQUIREMENT (Because all B4 courses will display, Status may show as In Progress even when requirement is met.) - 1 Course Required (R28-50) Status  $\triangle$  $\nabla$  LAB CRS ♦ B4: VERIFICATION OF COMPLETION OF LAB REQUIREMENT (Because all B4 courses will **COURSES: Required** 1.00 Taken 2,00 Needed  $0.00$ display, Status may show as In Progress even when requirement is met.) - 1 Course Required (R28-50) · Courses: 1 required, 1 taken, 0 needed Requirement Term. Course Title Grade | Units Code Repeat Code **Designation** The following courses were used to satisfy this requirement: World Of Chemistry-Course Description Units When Grade Requirement **Status** D-2011 Fall CHEM 110 4.00 EN Gen Ed Areas B3 & B4 Designation Essentials 4.00 Spring World Of Chemistry-Gen Ed Areas B3 &  $\Diamond$ CHEM 110 Quarter 2012 **B4** Essentials World Of Chemistry-2012 Spr CHEM 110 Δ 4.00 EN Gen Ed Areas B3 & B4 View All | 图 First  $\Box$  1 of 1  $\Box$ Essentials  $1 - e +$ B5: SCIENCE & MATHEMATICS ELECTIVE: Select One Course From the Following Area B Categories: B1/B2/B3/B5 - 4 Units Required (R28-60) Status  $\triangle$  $\nabla_{B5}$ B5: SCIENCE & MATHEMATICS ELECTIVE: Select One Course From the Following Area B Categories: B1/B2/B3/B5 - 4 Units Required (R28-60) **UNITS: Required** 4.00 Taken 4.00 Needed  $0.00$ · Units: 4.00 required, 0.00 taken, 4.00 needed **COURSES: Required** · Courses: 1 required, 0 taken, 1 needed 1.00 Taken 1.00 Needed  $0.00$ Requirement  $\triangledown$  COURSE CREDITS NOT USED (Not Counted) Repeat Code Term Course Title Grade | Units Code Designation IMPORTANT NOTE: Courses listed below with a grade do not count toward unit totals World Of Chemistryfor the degree. In Progress and future term courses listed below are being repeated Δ 2012 Spr CHEM 110 4.00 EN Gen Ed Areas B3 & B4 and will be reevaluated for degree credit once graded. Please check Course History for Essentials repeat codes and the catalog course descriptions for restrictions on degree applicable units. (R30-40) The following courses were used to satisfy this requirement: Course Description Units When Grade Requirement Status

World Of Chemistry-

Essentials

**CHEM 110** 

Designation

**B4** 

Gen Ed Areas B3 &

First  $\Box$  1 of 1  $\Box$ 

 $\bm{\heartsuit}$ 

**Last** 

**Fall Quarter** 

2011

D-

View All | <mark>[지</mark>

4.00

### General DPR Reminders

- **Watch Total Units for the Degree**
- Difference in unit counts between PolyProfile and DPR
- Grades of I and RP count in DPR unit totals
- **Free Electives: Use of Course Credits Not Used–Counted**
- **Major GPA**
- 30-of-last-40 count
- **CR/NC mistakenly selected**
- Substitutions, etc.: manual processing
- **Requirement met via substitution may not satisfy** Pree Electives. Ose of Course Credits Not Osea—Courited<br>Major GPA<br>30-of-last-40 count<br>CR/NC mistakenly selected<br>Substitutions, etc.: manual processing<br>Requirement met via substitution may not satisfy<br>prerequisite

# Questions

Helen Bailey Phone: x6-6313 Email: [hbailey@calpoly.edu](mailto:hbailey@calpoly.edu) Your Academic Progress Counselor Evaluations Phone x6-2397 Email: <u>Invalley@calpoly.edu</u><br>
our Academic Progress Counselor<br>
Evaluations<br>
Phone x6-2397<br>
Email: <u>evaluations@calpoly.edu</u>